## **7.1 Jacobi Method**

Let the given equation be

$$
a1x + b1y + c1z = d1
$$
  

$$
a2x + b2y + c2z = d2
$$
  

$$
a3x + b3y + c3z = d3
$$

If the given system of equation is diagonally dominant then

$$
x^{(i+1)} = \frac{1}{a_1} (d_1 - b_1 y^{(i)} - c_1 z^{(i)})
$$
  

$$
y^{(i+1)} = \frac{1}{b_2} (d_2 - a_2 x^{(i)} - c_2 z^{(i)})
$$
  

$$
z^{(i+1)} = \frac{1}{c_3} (d_3 - a_3 x^{(i)} - b_3 y^{(i)})
$$

# **7.1.1 Condition for Jacobi method of converges:**

The sufficient condition is

$$
|a_1| \ge |b_1| + |c_1|
$$
  

$$
|b_2| \ge |a_2| + |c_2|
$$
  

$$
|c_3| \ge |a_3| + |b_3|
$$

The absolute value of the diagonal element in each row of the coefficient matrix must be greater than the sum of the absolute values of the off-diagonal elements in the same row.

## **Example 7.1:**

Use the Jacobi iteration method to obtain the solution of the following equations:

 $6x_1 - 2x_2 + x_3 = 11$  $x_1 + 2x_2 - 5x_3 = -1$  $-2x_1 + 7x_2 + 2x_3 = 5$ 

## **Solution**

**Step 1:** Re-write the equations such that each equation has the unknown with largest coefficient on the left hand side:

$$
6x_1 = 11 + 2 x_2 - x_3
$$
  
\n
$$
7x_2 = 5 + 2x_1 - 2x_3
$$
  
\n
$$
5x_3 = 1 + x_1 + 2x_2
$$
  
\n
$$
x_1 = \frac{2x_2 - x_3 + 11}{6}
$$

$$
x_2 = \frac{2x_1 - 2x_3 + 5}{7}
$$

$$
x_3 = \frac{x_1 + 2x_2 + 1}{5}
$$

**Step 2:** Assume the initial guesses  $x_1^0 = x_2^0 = x_3^0 = 0$ 3  $\boldsymbol{0}$ 2  $x_1^0 = x_2^0 = x_3^0 = 0$  then calculate  $x_1^1, x_2^1$  and  $x_3^1$ 3 1 2 1  $x_1^1, x_2^1$  and  $x_3^1$ :

$$
x_1^1 = \frac{2(x_2^0) - (x_3^0) + 11}{6} = \frac{2(0) - (0) + 11}{6} = 1.833
$$
  
\n
$$
x_2^1 = \frac{2(x_1^0) - 2(x_3^0) + 5}{7} = \frac{2(0) - 2(0) + 5}{7} = 0.714
$$
  
\n
$$
x_3^1 = \frac{(x_1^0) + 2(x_2^0) + 1}{5} = \frac{(0) + 2(0) + 1}{5} = 0.200
$$

**Step 3:** Use the values obtained in the first iteration, to calculate the values for the 2<sup>nd</sup> iteration:

$$
x_1^2 = \frac{2(x_2^1) - (x_3^1) + 11}{6} = \frac{2(0.714) - (0.200) + 11}{6} = 2.038
$$
  

$$
x_2^2 = \frac{2(x_1^1) - 2(x_3^1) + 5}{7} = \frac{2(1.833) - 2(0.200) + 5}{7} = 1.181
$$
  

$$
x_3^2 = \frac{(x_1^1) + 2(x_2^1) + 1}{5} = \frac{(1.833) + 2(0.714) + 1}{5} = 0.852
$$

and so on for the next iterations so that the next values are calculated using the current values:

$$
x_1^{i+1} = \frac{2(x_2^i) - (x_3^i) + 11}{6}
$$
  

$$
x_2^{i+1} = \frac{2(x_1^i) - 2(x_3^i) + 5}{7}
$$
  

$$
x_3^{i+1} = \frac{(x_1^i) + 2(x_2^i) + 1}{5}
$$

The results for 9 iterations are:

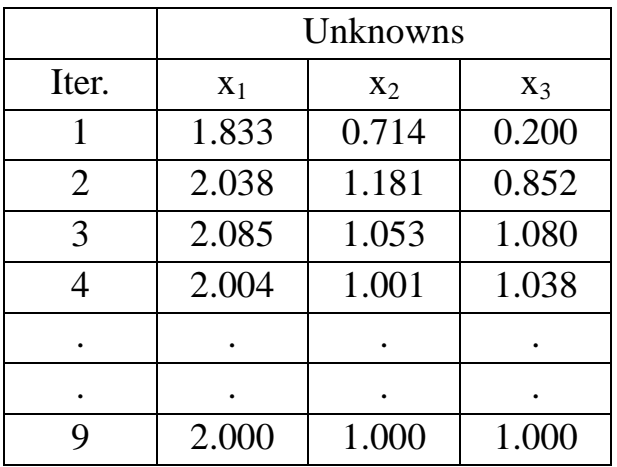

### **Example 7.2:**

Solve the equations by Jacobi method

$$
20x1 + x2 - 2x3 = 17
$$
  
\n
$$
3x1 + 20x2 - x3 = -18
$$
  
\n
$$
2x1 - 3x2 + 20x3 = 25
$$

### **Solution**

Rewrite the given equation in the form:

$$
x_1^{i+1} = \frac{1}{20} (17 - x_2^i + 2x_3^i)
$$
  

$$
x_2^{i+1} = \frac{1}{20} (-18 - 3x_1^i + x_3^i)
$$
  

$$
x_3^{i+1} = \frac{1}{20} (25 - 2x_1^i + 3x_2^i)
$$

Using  $x_1^0 = x_2^0 = x_3^0 = 0$ , we obtain

$$
x_1^1 = \frac{17}{20} = 0.85
$$
  

$$
x_2^1 = \frac{-18}{20} = -0.90
$$
  

$$
x_3^1 = \frac{25}{20} = 1.25
$$

Putting these values on the right of equations to obtain

$$
x_1^2 = \frac{1}{20} (17 - x_2^1 - 2x_3^1) = 1.02
$$
  

$$
x_2^2 = \frac{1}{20} (-18 - 3x_1^1 + x_3^1) = -0.965
$$
  

$$
x_3^2 = \frac{1}{20} (25 - 2x_1^1 + 3x_2^1) = 1.1515
$$

These and further iterates are listed in the table below:

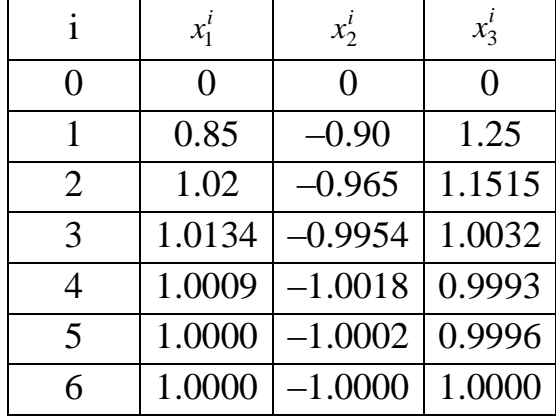

The values in  $5<sup>th</sup>$  and  $6<sup>th</sup>$  iterations being practically the same, we can stop. Hence the solutions are:

$$
x_1 = 1
$$
,  $x_2 = -1$  and  $x_3 = 1$ 

### **7.2 Gauss-Seidel Method**

If the given system of equation is diagonally dominant then

$$
x^{(i+1)} = \frac{1}{a_1} (d_1 - b_1 y^{(i)} - c_1 z^{(i)})
$$
  

$$
y^{(i+1)} = \frac{1}{b_2} (d_2 - a_2 x^{(i+1)} - c_2 z^{(i)})
$$
  

$$
z^{(i+1)} = \frac{1}{c_3} (d_3 - a_3 x^{(i+1)} - b_3 y^{(i+1)})
$$

#### **Example 7.3:**

Use the Gauss-Seidel method to obtain the solution of the following equations:

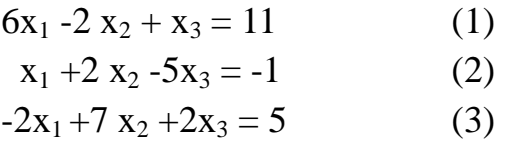

#### **Solution**

**Step 1:** Re-write the equations such that each equation has the unknown with largest `coefficient on the left hand side:

$$
x_1 = \frac{2x_2 - x_3 + 11}{6}
$$
 from eq. (1)  

$$
x_2 = \frac{2x_1 - 2x_3 + 5}{7}
$$
 from eq. (3)  

$$
x_3 = \frac{x_1 + 2x_2 + 1}{5}
$$
 from eq. (2)

**Step 2:** Assume the initial guesses  $x_2^0 = x_3^0 = 0$ 3  $x_2^0 = x_3^0 = 0$ , then calculate  $x_1^1$  $x_1^1$  :

$$
x_1^1 = \frac{2(x_2^0) - (x_3^0) + 11}{6} = \frac{2(0) - (0) + 11}{6} = 1.833
$$

Use the updated value  $x_1^1 = 1.833$  and  $x_3^0 = 0$  to calculate  $x_2^1$  $x_2^{\perp}$ 

$$
x_2^1 = \frac{2(x_1^1) - 2(x_3^0) + 5}{7} = \frac{2(1.833) - 2(0) + 5}{7} = 1.238
$$

Similarly, use  $x_1^1 = 1.833$  and  $x_2^1 = 1.238$  to calculate  $x_3^1$  $x_3^1$ 1.062 5  $(1.833) + 2(1.238) + 1$ 5  $(x_1^1) + 2(x_2^1) + 1$ 2  $x_3^1 = \frac{(x_1^1) + 2(x_2^1) + 1}{5} = \frac{(1.833) + 2(1.238) + 1}{5} =$ 

**Step 3:** Repeat the same procedure for the 2<sup>nd</sup> iteration 2.069 6  $2(1.238) - (1.062) + 11$ 6  $2(x_2^1) - (x_3^1) + 11$  $x_1^2 = \frac{2(x_2^1) - (x_3^1) + 11}{6} = \frac{2(1.238) - (1.062) + 11}{6} =$ 1.002 7  $2(2.069) - 2(1.062) + 5$ 7  $2(x_1^2) - 2(x_3^1) + 5$ 3  $x_2^2 = \frac{2(x_1^2) - 2(x_3^1) + 5}{7} = \frac{2(2.069) - 2(1.062) + 5}{7} =$ 

$$
x_3^2 = \frac{(x_1^2) + 2(x_2^2) + 1}{5} = \frac{(2.069) + 2(1.002) + 1}{5} = 1.015
$$

and so on for the next iterations so that the next values are calculated using the current values:

$$
x_1^{i+1} = \frac{2(x_2^i) - (x_3^i) + 11}{6}
$$
  

$$
x_2^{i+1} = \frac{2(x_1^{i+1}) - 2(x_3^i) + 5}{7}
$$
  

$$
x_3^{i+1} = \frac{(x_1^{i+1}) + 2(x_2^{i+1}) + 1}{5}
$$

and continue the above iterative procedure until  $[(x_k)^{i+1} - (x_k)^i]/(x_k)^{i+1} <$  E for i=1,2 and 3.

The procedure yields the exact solution after 5 iterations only:

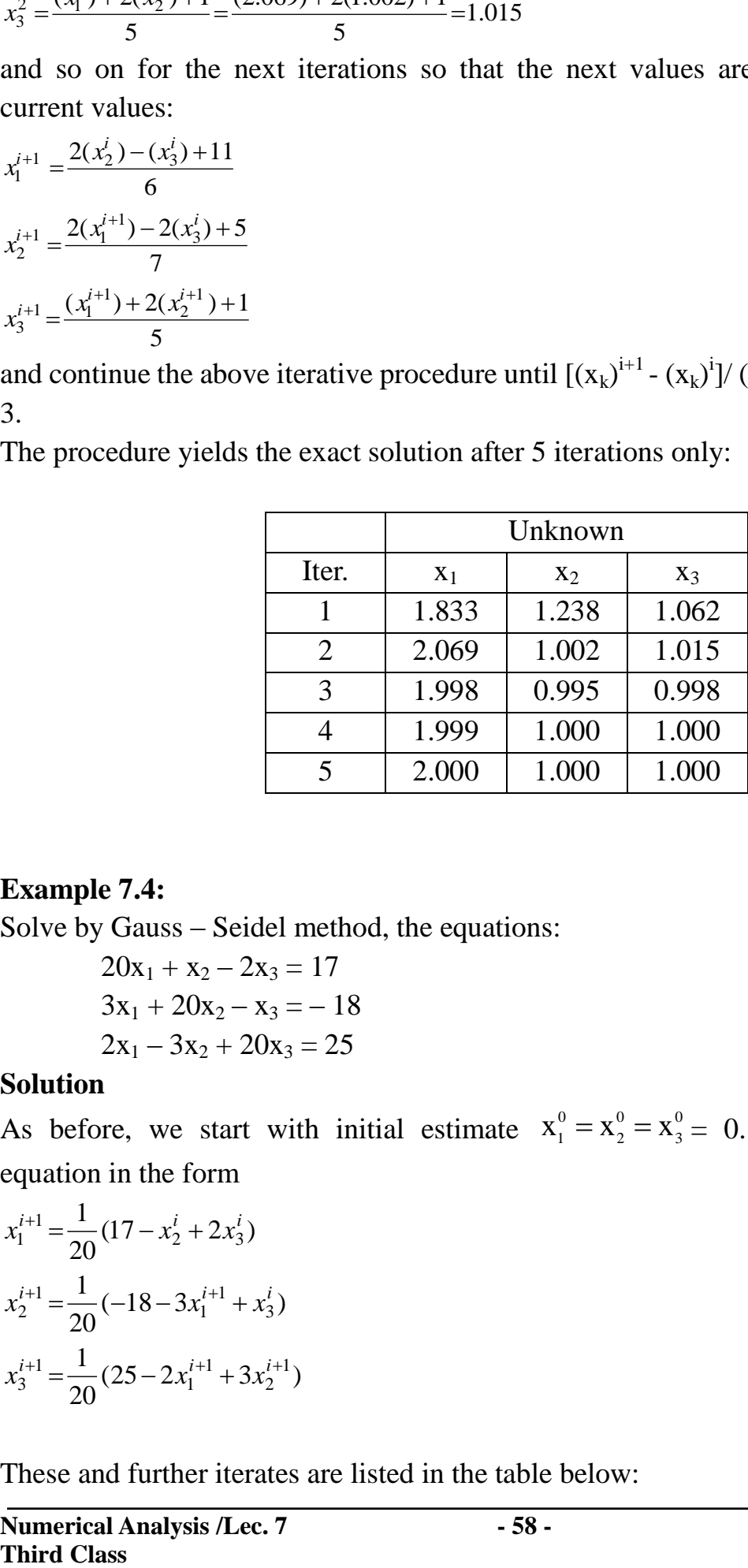

### **Example 7.4:**

Solve by Gauss – Seidel method, the equations:

$$
20x1 + x2 - 2x3 = 17
$$
  
\n
$$
3x1 + 20x2 - x3 = -18
$$
  
\n
$$
2x1 - 3x2 + 20x3 = 25
$$

### **Solution**

As before, we start with initial estimate  $x_1^0 = x_2^0 = x_3^0 = 0$ . We write the given equation in the form

$$
x_1^{i+1} = \frac{1}{20} (17 - x_2^i + 2x_3^i)
$$
  

$$
x_2^{i+1} = \frac{1}{20} (-18 - 3x_1^{i+1} + x_3^i)
$$
  

$$
x_3^{i+1} = \frac{1}{20} (25 - 2x_1^{i+1} + 3x_2^{i+1})
$$

These and further iterates are listed in the table below:

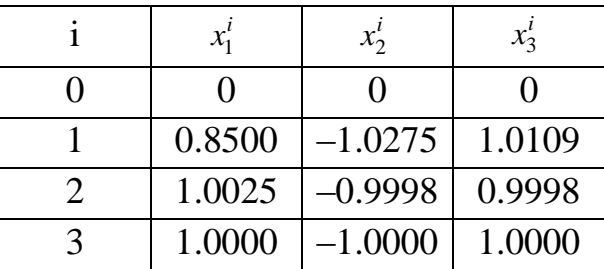

The value in the  $2<sup>nd</sup>$  and  $3<sup>rd</sup>$  iterations being particularly the same, we can stop. Hence the solutions is  $x_1 = 1$ ,  $x_2 = -1$  and  $x_3 = 1$ .

#### **Example 7.5:**

.

For the below figure calculate the values of the unknown flow rates F1, F2 and F3 by using Gauss-Seidel Method **F1=?**

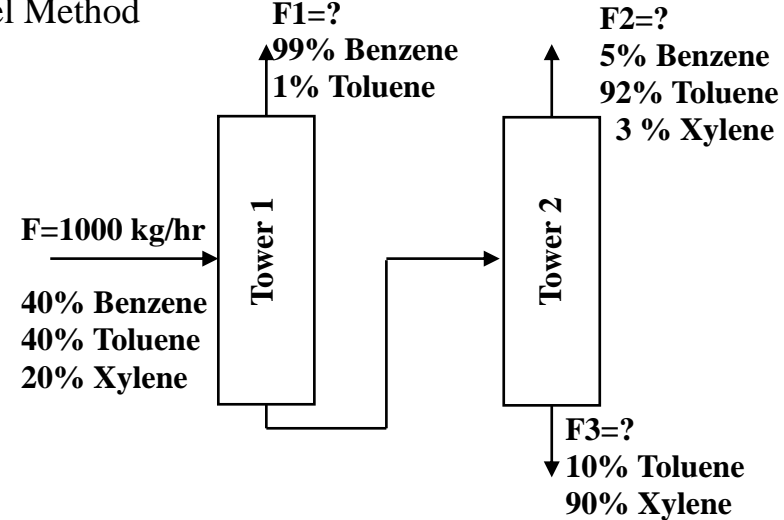

Component material balance gives these three equations of three variables

 $0.99F_1 + 0.05F_2 + 0F_3 = 400$ 

 $0.01F_1 + 0.92F_2 + 0.1F_3 = 400$ 

 $0F_1 + 0.03F_2 + 0.9F_3 = 200$ 

Re-arranging the above equations

 $F_1 = (400 - 0.05 F_2) / 0.99$ 

 $F_2 = (400 - 0.01F_1 - 0.1F_3)/0.92$ 

$$
F_3 = (200 - 0.03 F_2)/0.9
$$

Starting with F1=F2=F3=1000/3

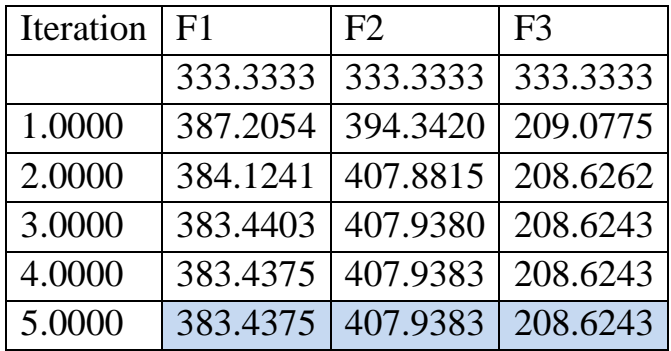

A Matlab program for solving the above equations using Gauss-Seidel method is listed in Table 7.1

| Table $(7.1)$ Matlab code and results for solution example $(7.5)$ |                                            |
|--------------------------------------------------------------------|--------------------------------------------|
| <b>Matlab</b><br>Code                                              | F1=333.33; F2=333.33; F3=333.33            |
|                                                                    | for $i=1:4$                                |
|                                                                    | F1=(400-0.05*F2)/0.99;                     |
|                                                                    | F2=(400-0.01*F1-0.1*F3)/0.92;              |
|                                                                    | F3=(200-0.03*F2)/0.9;                      |
|                                                                    | disp([ i, F1, F2, F3])                     |
|                                                                    | end                                        |
| <b>Results</b>                                                     | 394.3423<br>1.0000<br>387,2056<br>209.0775 |
|                                                                    | 2.0000<br>407.8815<br>384.1241<br>208.6262 |
|                                                                    | 3.0000<br>383.4403<br>407.9380<br>208.6243 |
|                                                                    | 407.9383<br>4.0000<br>383,4375<br>208.6243 |